## Adobe Photoshop 2020 (version 21) Download free With License Key For PC 2022

Installing Adobe Photoshop is relatively easy and can be done in a few simple steps. First, go to Adobe's website and select the version of Photoshop that you want to install. Once you have the download, open the file and follow the onscreen instructions. Once the installation is complete, you need to crack Adobe Photoshop. To do this, you need to download a crack for the version of Photoshop you want to use. Once you have the crack, open the file and follow the instructions to apply the crack. After the crack is applied, you can start using Adobe Photoshop.

**[Download File](http://rocketcarrental.com/ZG93bmxvYWR8UEM1TW1aMWRueDhNVFkzTWpVNU1qVTNOSHg4TWpVNU1IeDhLRTBwSUZkdmNtUndjbVZ6Y3lCYldFMU1VbEJESUZZeUlGQkVSbDA/QWRvYmUgUGhvdG9zaG9wIDIwMjAgKHZlcnNpb24gMjEpQWR.nahb.communicational.contaiminated?lotion=pastures)**

Getting started is easy; just download and install Adobe Photoshop CC or Download Photoshop CC for free. The program begins by prompting you to select a location on which to download the installer—most people opt for an external hard drive—but if you have a folder on your internal drive already, use that. After the launch, the program installs and gives you a brief introduction and a chance to configure it. Apart from the expectation that you're familiar with what a graphics editor can do (or you're an absolute Photoshop loafer who refuses to condense years of experience), there's not a lot to get going. You can add color, channels, or layers by clicking the menu icon on the toolbar (as they do in other Adobe apps) and then right-clicking on an area of the image to create a new layer. You can move a layer in any direction by dragging it before it's created. You can quickly put other layers beneath and above with the "Stack" and "Merge Down" options. When you export a file, you can choose to save it as a Photoshop file (the.psd extension), a portable document (the.pdf, or.pdt), or a JPEG. The Save As options include saving at a specific resolution and having a watermark. While Photoshop keeps adding features to Elements, it starts to beat at its own game, especially with regards to the number of features. Version 24 has a few new formats including HDR Photos and Panoramic Image, as well as Docs, Web and Video Flows, Vector Graphics, and Web Graphics. Standard auto adjustment features include Levels, Curves, and Whites and Blacks.

## **Adobe Photoshop 2020 (version 21) Download With Product Key Keygen For (LifeTime) [Win/Mac] {{ lAtest release }} 2022**

With the Water Colour Filter, it is easier to create a photo-realistic look. I hope this guide will help you get a new perspective of the Watercolour Filter. I've been using it for quite a while on several projects over the years.

Adobe Photoshop leverages the power of its own software image-editing platform to create tools and features that solve all kinds of design problems. The organization of Adobe Photoshop is more than just a hierarchy of menus, but rather a system of design tools built to perform

specific tasks. Judging by the quality of the produced assets, Target Device is a pretty important parameter. I shoot on an iPhone 6 and print at 500 dpi. 1/20 represents 5mm, with 20 being approximately the length of a US penny. If you have the 2018 update to Photoshop, the Lens Correction tool can be found in the Asset Disclaimer spreadsheet. This spreadsheet updates the assets for each feature in the Lens Correction tool. As you'll notice, it some cases requires specific camera models or else it requires careful camera calibration to produce a properly corrected lens. These details can be found here. This is a heavy Calculator tool that provides you with precise image and layer weights to create accurate colorimetric images. This has been designed for the best digital printing quality. I highly recommend purchasing and using an image management software like Photoshop. It will save you hours of work. Publisher is a royalty-free, free or paid tool or an add-on to Photoshop that allows you to add and manage your images. It is like a Photoshop management software but without the other editing tools. e3d0a04c9c

## **Download Adobe Photoshop 2020 (version 21)Crack (LifeTime) Activation Code X64 2023**

If you're lucky enough to have a UI designer, they know that best. However, you might be wondering if you could do it yourself. When you iterate often you might need to keep your lists and folders like a normal person does. That is where Uniform comes in. It allows you to organize your folders and lists in visually appealing ways, even using Apple's Calendar app . If you check out the screenshots a little, you'll notice that each "day" shows **everything** you need to do that day. You can also go through different projects, you can group by project, and you can add a new item to your list with just a few minutes. When it comes to working with an image, Photoshop's windowed or full-screen view makes it easy to work with any image. While this tool is common to the Windows and macOS counterparts, it's not universal, meaning that Windows users can still use Windows-specific tools like Picture Tools or the Clone Stamp. Versions of Adobe Photoshop are available for macOS, Windows, and iOS. The macOS version has a bevvy of image editing features, such as layer masking, adjustment layers, the brilliant new abilities found in the 'Better Care' and 'Learning' tools, and the Mixer Brush. The layered software has a large number of master adjustment layers, including layers that can be adjusted as a whole. More features? No doubt, but photo editing software should do one thing and it should do it well. Even the most expensive apps don't cut it, so our pick took the best features in the industry and trimmed them down to the essentials. This Photoshop alternative offers powerful editing with quick fixes, a simple workspace with user-friendly tools, and a modest price point. (Windows and macOS)

gold fonts for photoshop download graffiti fonts photoshop download how to download and use fonts in photoshop fire effect brushes for photoshop free download splash effect photoshop brushes free download download romantic fonts for photoshop romantic fonts for photoshop free download racing fonts for photoshop free download photoshop script fonts free download adobe photoshop signature fonts free download

Later, the user received support for more than 5.0 and more sizes. To make it possible to manage large amount of files with a single program, the software was able to be opened as a folder from 0 to 255 files. It was very popular then. With Photoshop 7, Adobe Photoshop offered several panels to work, including the user to capture images with the help of Shortcut key, capture images and paint on the canvas, retouch images, create and save GIFs or save JPEGs, create Frames, open images in Photoshop and manage layers, batch processing, etc. For image retouching and designing, users came across the use of filters, shape tools, drawing tools, image processing tools, retouching tools, etc. With the help of the filters, users can edit the details of images such as change the color of the shirt, make the image more brilliant, apply the eye shadow, make the image shiny, brighten the image, remove the background, etc. Adobe Photoshop: A Complete Guide to Digital Photography features 150+ in-depth, extensively illustrated tutorials that walk you through the workflow of digital photography, from scene framing and basic adjustments, to final image resolution, color management, and print. By taking inspiration from professional photographers around the globe, you'll learn how Photoshop has transformed the way people take and print pictures. Author Anindya Ghose uses real-life examples to explain the concepts and vocabulary you'll need to do professional-level work. This book is for people who want to take better photographs by learning the basics, as well as advanced techniques such as controlling depth of field, shooting landscapes, and more.

The best way to try to create interesting new content with your words is in the Design sidebar. It's done with a layout style and even effects, which can be very useful to place words and images and keep them apart, or position text on the image to make a collage. With the shortcut keys, you can easily put your words and images in their places. This option is the easiest way to put text into a new page. This feature helps in adding artistic and stylish effects to your images. However, it is usually tricky and unfair to the images without much experience in using Photoshop. Overall, the basic image effects are easy to use with a few simple brushes and options on the top. But, there are far more than one thousand

brushes and effects are there to choose from. It is always a fun and exciting to play and see the effects of Photoshop. This option lifts the shadows and makes them larger and softer to bring out the details of the photo; image details are rendered in the photo. It becomes a useful trick to make images visible in images. If you want to edit and change color and light areas of the photo, the Adjustment layers is a great tool in Photoshop. Add some customizing effects like moving the lights and changing their colors are easily achieved by adding adjustment layers. It's a beautiful way to be creative and bring out an artistic vibe to your photos. Another feature that will not create any of the basic design, but the largest way to create a photo or graphic can be used to search and replace any existing content in a photo or graphic. This option is one of those effects that can bring multiple options from many tutorials to anything from putting a fish into a photograph to making a wood-like texture.

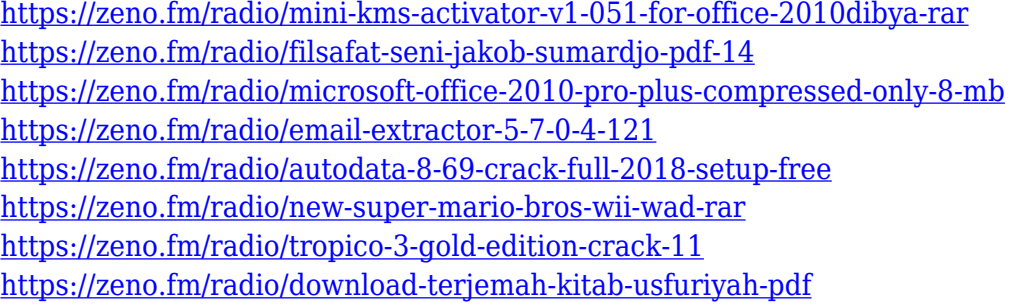

Adobe (Nasdaq:ADBE) has acquired "Editsync," a data science-designed, interactive design solution provider, for part of its Schema.org Workflow for ordering intangibles like images and other content. Adobe Photoshop allows users to create high-quality seamless images and videos, as well as innovative, professional-quality logos from scratch. Create professional quality logos images and videos with a seamless beautiful interactive design. It is possible to create awesome logos videos with numerous effects like 3D, transparency, various fonts, transitions, and also make edits with easy to use tools. In 2020, Adobe has been running a campaign aimed at users to update to the newer software versions. All users will be able to download the latest version after its release. Adobe is known for its customer service and services in order to upgrade the newer versions. The older versions of Photoshop are very popular because of their

capabilities. Adobe still offers a 5-year warranty on all purchases of the program through its CS6 software. To address users' needs, they are offering a one time fee to convert their old software into a newer operating system or move to a newer model PS if needed. Adobe also offers a feature called "Train Your White Balance" for Photoshop 2018. You can show the camera manufacturer the ideal color temperature before you take a photo. There are features for users who have not learned to use this new feature. These features are helpful in photography, including having a feature that lets you select that a highcontrast scene is automatically detected. You can use the feature to add special effects or simply help users select that landscape or nighttime photos appear natural. The Camera RAW workflow, called ACR Lightroom, is also available to users.

The new Expression feature adds customizable highlighting and shading that can be applied to text, an image, or even shapes. This makes it easy to highlight areas of an image or message, for example, or to highlight a word in a sentence. Artists can now achieve maximum efficiency with the new Refine Edge tool. This is a cool feature introduced in Photoshop CC that detects textures and brush strokes. With the new Refine Edge, you can identify major edges and select details without smoothing or otherwise altering them, then use filter to restore lost details. Photoshop Elements for Mac is a web browser-based desktop editing app that offers Photographers, Video Editors and Photo/Video enthusiasts a low-cost way to do all the basics. It excels at free-form drawing, fitting a variety of artistic shapes to its canvas, and letting you draw on layered objects. Users can also add "featured pieces", like custom frames, and navigate using the OS X trackpad gestures. There's an extensive selection of 32 bit/DNG-compatible cameras, including the extremely popular DSLR cameras from Canon and Nikon and point-n-shoot cameras from a wide range of manufacturers. The application does require a few manual steps in some of the most common functions, such as making adjustments to the brightness/contrast, and the software lacks a few filters like "Vintage" and "Sepia." It is equally supported by Mac OS X and Windows 10. The application is offered on the Mac App Store and Microsoft Store.